## **A1. RDF/RDFS Language**

### RDF Node

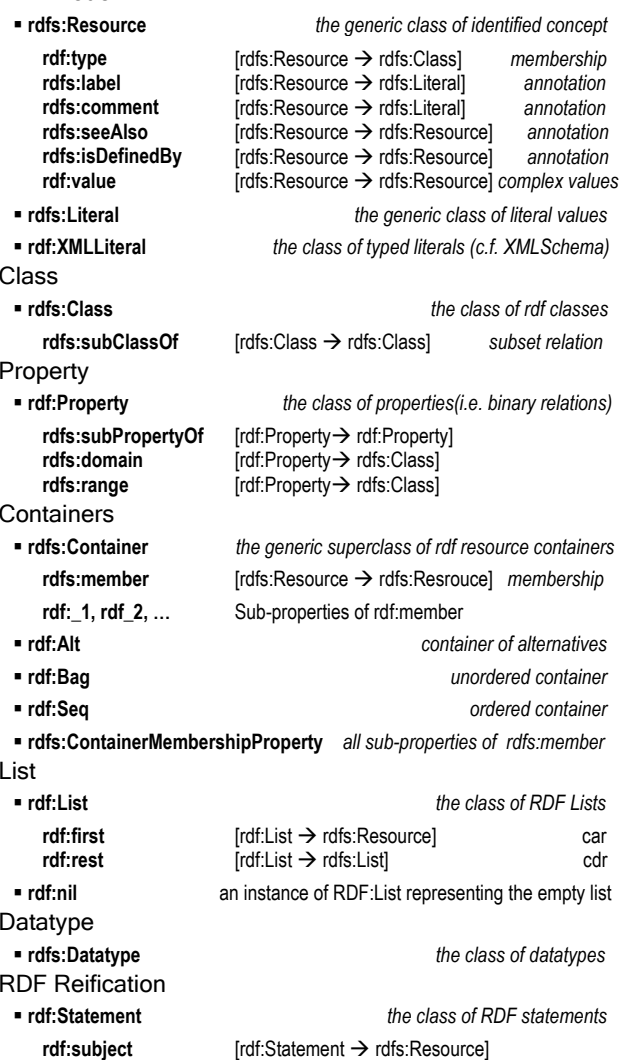

## Supported XML datatypes

**rdf:predicate rdf:object** 

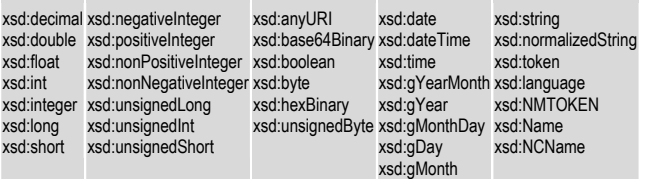

[rdf:Statement → rdfs:Resource] [rdf:Statement → rdfs:Resource]

## **Ebiquity Research Group Semantic Web Reference Card v2.0 http://ebiquity.umbc.edu/**

## **A2. OWL Web Ontology Language**

### Classes

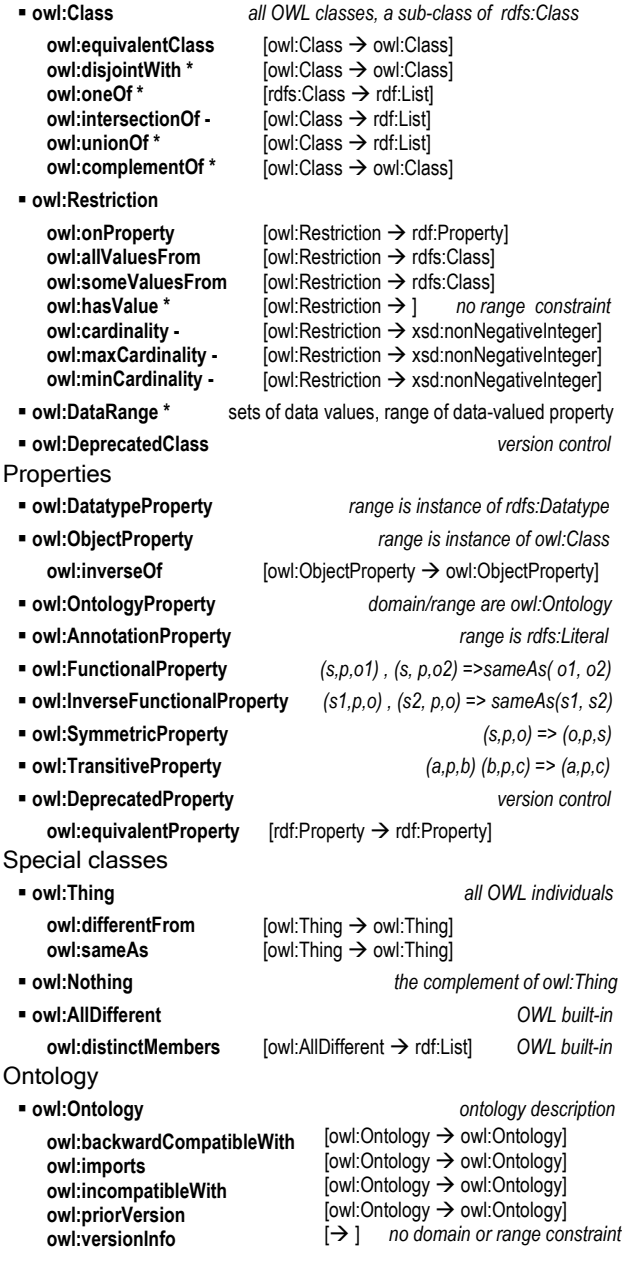

## **A3. RDF/XML Syntax Language**

Reserved Terms

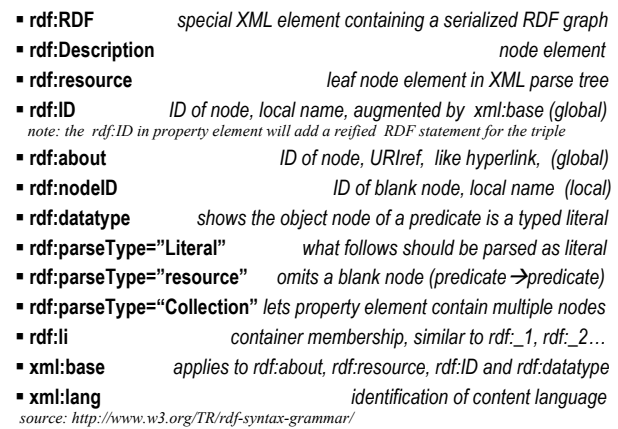

### **A4. Examples - John's homepage**

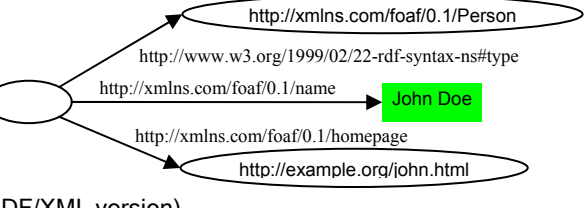

### (RDF/XML version)

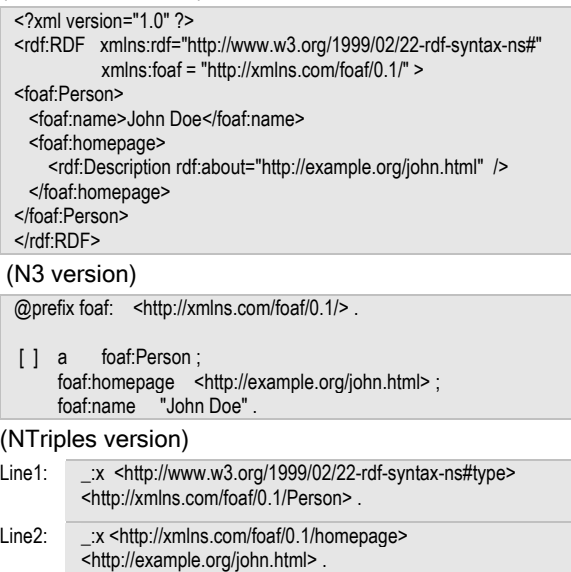

Line3: \_\_\_:x <http://xmlns.com/foaf/0.1/name> "John Doe".

\* *means only not supported by OWL Lite.* 

*notations:* 

- *means supported in OWL Lite with restrictions* 

# **B1. SPARQL (based on W3C WD 2005-July-21)**

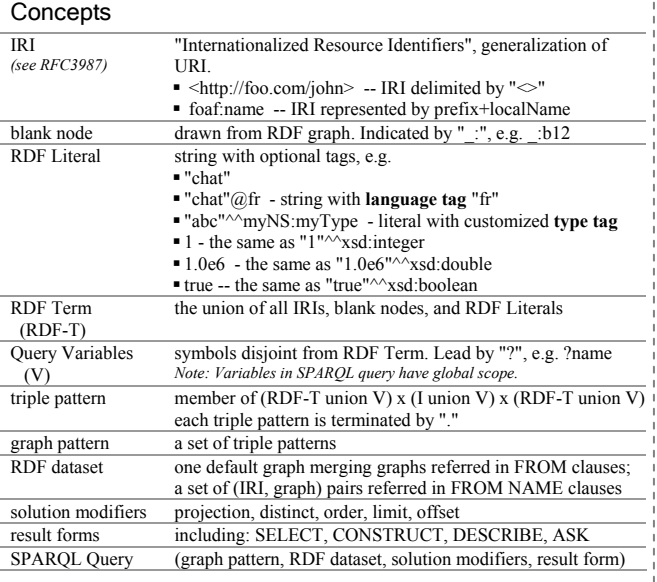

### Query 1 (search top 5-10 named persons younger than 30)

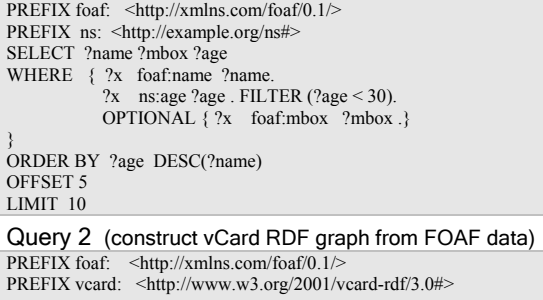

CONSTRUCT  $\{ \quad 2x \quad \text{vcard}: N \quad :v \}.$  \_:v vcard:givenName ?gname . \_:v vcard:familyName ?fname } **WHERE** { { ?x foaf:firstname ?gname } UNION { ?x foaf:givenname ?gname } .

 { ?x foaf:surname ?fname } UNION { ?x foaf:family\_name ?fname } . }

### Query3 (query three RDF datasets with graph pattern)

PREFIX foaf: <http://xmlns.com/foaf/0.1/> PREFIX dc: <http://purl.org/dc/elements/1.1/>

SELECT ?who ?g ?mbox FROM <http://example.org/dft.ttl> FROM NAMED <http://example.org/alice> FROM NAMED <http://example.org/bob> WHERE {

 ?g dc:publisher ?who . GRAPH ?g  $\{$  ?x foaf:mbox ?mbox  $\}$ 

}

## **http://ebiquity.umbc.edu/ Semantic Web Reference Card v2.0 Ebiquity Research Group**

### Keywords

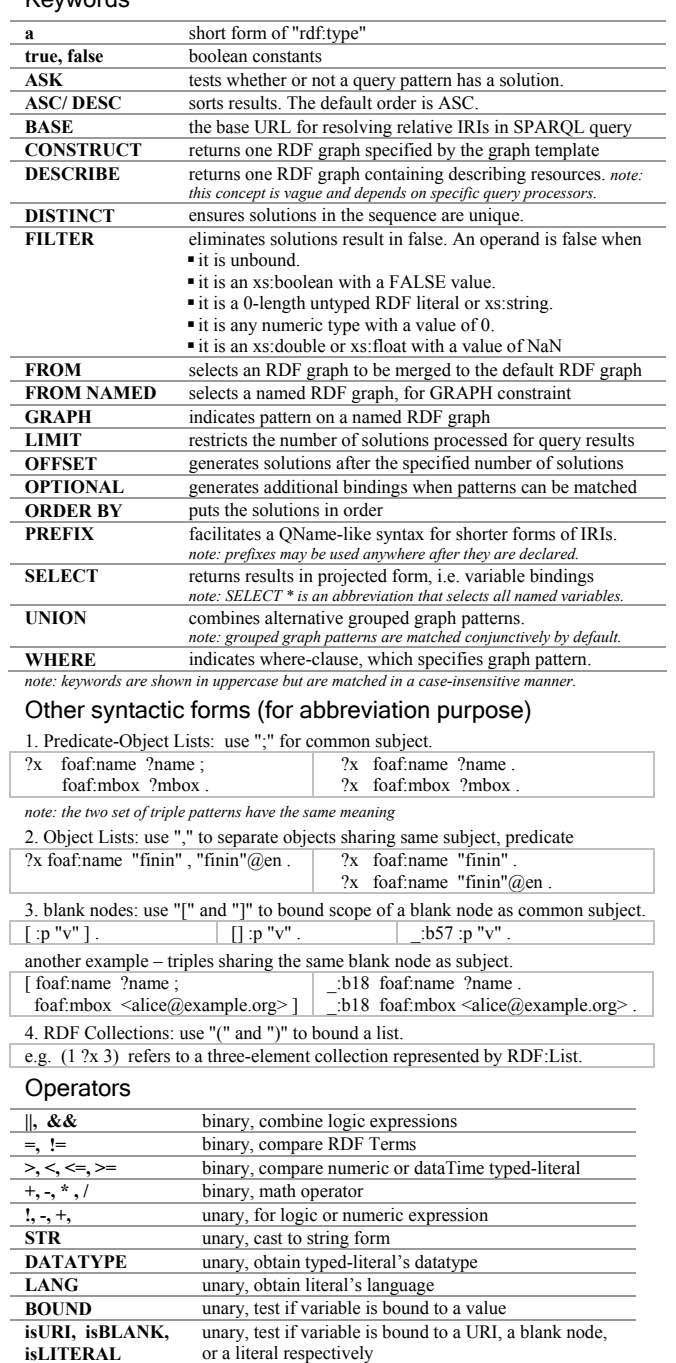

**REGEX** (string, pattern [, flags]) regular expression match

### **B2. Facts for practice**

Popular Ontologies and Terms

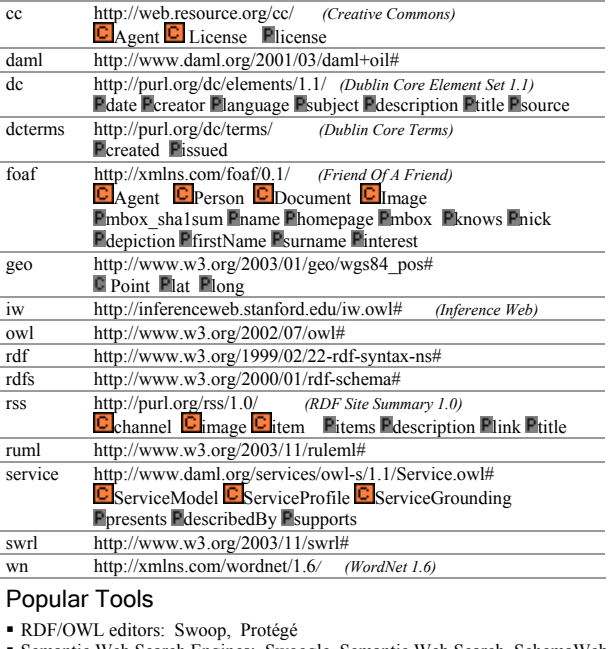

- Semantic Web Search Engines: Swoogle, Semantic Web Search, SchemaWeb
- RDF APIs: Jena's ARP, Redland, Sesame's Rio, RDF-Lib
- RDF/OWL Reasoners: Jena, Pellet, FaCT++, Racer, JTP
- RDF/OWL database: Kowari, Sesame, 3store, Jena, IBM Minerva, Oracle 10g
- Integrated toolkit: IBM IODT (eclipse plug-in), Jena, Sesame

### **Tips**

 $\sim$ 

- MIME type for RDF/XML is "application/rdf+xml".
- File extensions: RDF/XML $\rightarrow$  .rdf, N3 $\rightarrow$  .n3, NTriples $\rightarrow$  .nt, OWL $\rightarrow$  .owl
- Some XML based tools only support ANSI encoding but not UTF-8 encoding

### An example ontology written in RDF/XML

<?xml version="1.0" encoding="utf-8"?> <rdf:RDF xmlns:rdf="http://www.w3.org/1999/02/22-rdf-syntax-ns#" xmlns:rdfs="http://www.w3.org/2000/01/rdf-schema#" xmlns:owl="http://www.w3.org/2002/07/owl#" xml:base = "http://example.org/ex.owl"> <owl:Ontology rdf:about=""> <rdfs:label xml:lang="en-US">Example Ontology</rdfs:label> <owl:imports rdf:resource="http://xmlns.com/foaf/0.1/" /> </owl:Ontology> <owl:Class rdf:ID="RDFDocument"> <rdfs:subClassOf rdf:resource="http://xmlns.com/foaf/0.1/Document"/> <rdfs:comment xml:lang="en-US"> All RDF documents. </rdfs:comment> </owl:Class> </rdf:RDF> Copyright © 2005 UMBC ebiquity Research Group

Authored by Li Ding and Tim Finin Version 2.0 (2005-11-04)

Partial support by DARPA contract F30602-00-0591 and NSF awards NSF-ITR-IIS-0326460 and NSF-ITR-IDM-0219649.

Please send comments to feedback@ebiquity.umbc.edu Copies available at http://ebiquity.umbc.edu/v2.1/resource/html/id/94/